# Public Domain Translation **HACKS**

Module One

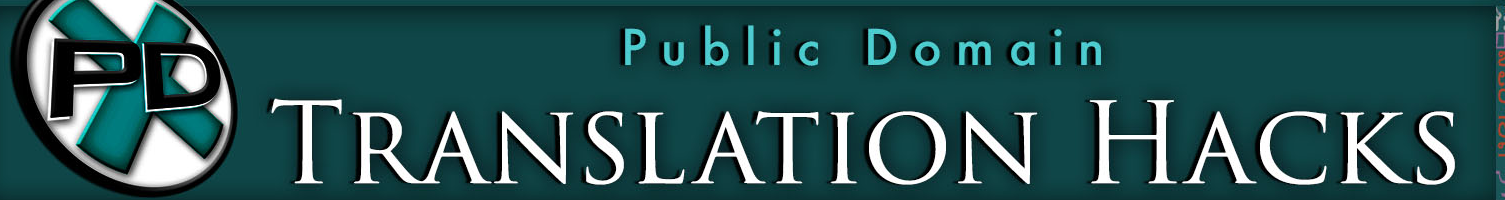

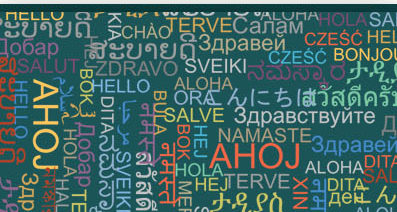

#### In This Training…

- Copyright Law Regard Foreign Works.
- Easiest Ways to Discover Public Domain Content from Other Countries.
- Best Websites for Finding Books and Art.
- Converting Foreign Language Books Into Digital Form.
- And Much More!

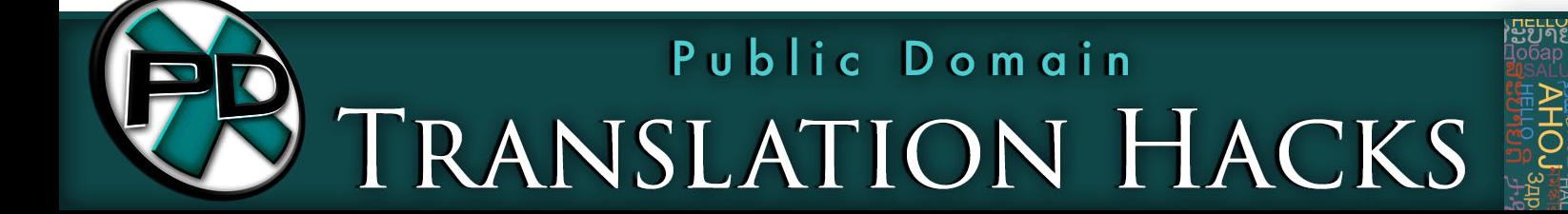

# Copyright Rules…

- Most countries observe one of two copyright terms:
	- Life of the Author + 50 Years.
	- Life of the Author + 70 Years.
	- https://www.wikiwand.com/en/List\_of\_countries%27\_copyright\_le
- Please note that it is STILL possible for a copyright-exp work from another country be protected in the United States due to Restored Copyrights (effective Jan. 1, 1996 URAA).
	- https://www.wikiwand.com/en/Wikipedia:Non-U.S. copyrights

#### Copyright Rules…

- For use in the source country or non-US country:
	- Reference Dates (effective 2021):
	- $-$  Life + 70 Years = 1950
	- $-$  Life + 50 Years = 1970
- For use in the United States:
	- Restored Copyrights (effective 2021):
	- 1995 70 Years = 1925
	- $-1995 50$  Years = 1945

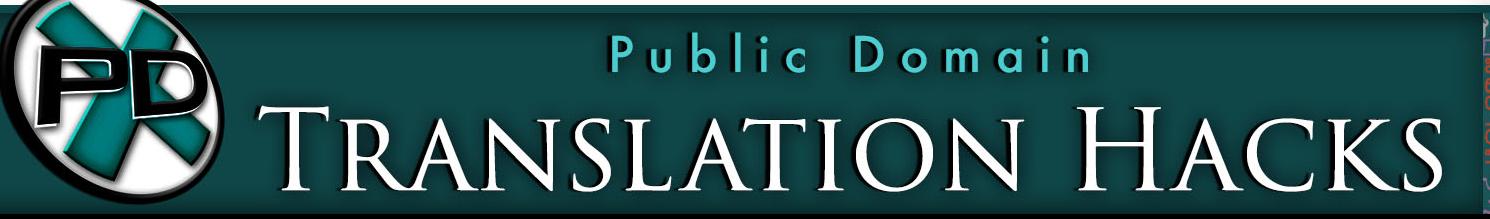

# Copyright Rules…

- Rule of the Shorter Term:
	- The rule of the shorter term is a provision in international copyright treaties. The provision allows that signatory countr can limit the duration of copyright they grant to foreign work under national treatment to no more than the copyright terr granted in the country of origin of the work.
	- Some countries, including the United States, do not participate.
	- https://www.wikiwand.com/en/Rule\_of\_the\_shorter\_term

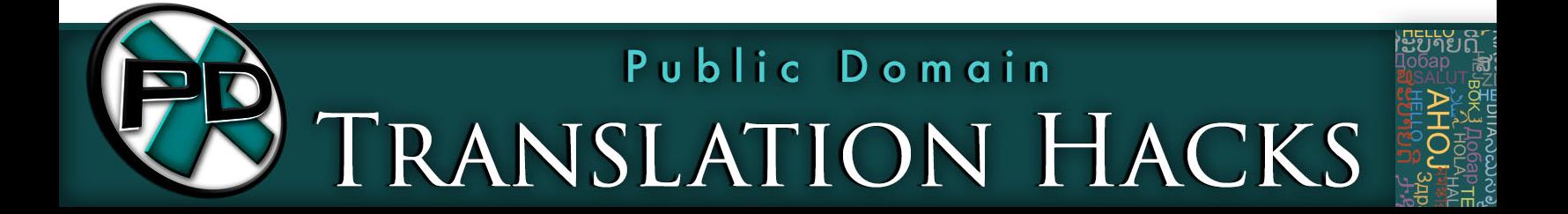

### TYPES OF CONTENT...

- The various copyright laws and their subsequent expiration applies to nearly any type of media content:
	- Books (fiction, non-fiction, children's books, etc.)
	- Periodicals (magazines, newspapers, comics, etc.)
	- Art (paintings, illustrations, photographs, engravings, etc.)
- There are MANY sources for foreign language content available online but do not overlook offline options as well, including: Ebay, Auctions, Used Book Stores, etc.

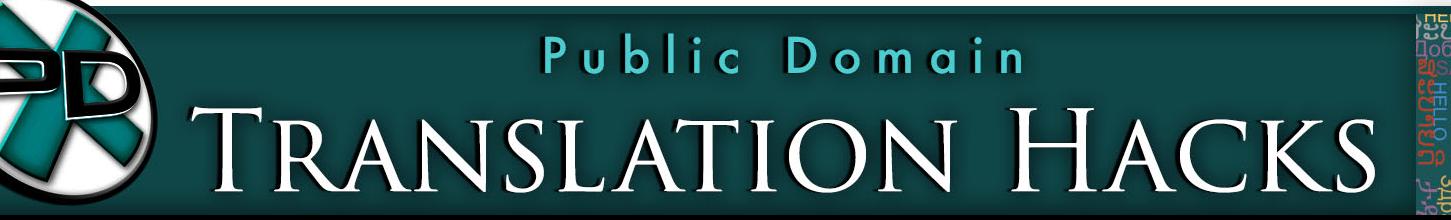

## Important to Remember…

- You Can't Find What Your Don't Know to Look For!
- Use Google Translate (https://translate.google.com) to identify keywords related to your topic of interest.
	- Photography => la photographie (French) or фотография (Russian)
- Start with a search engine (Google, Bing, Yahoo, etc.) and go from there.

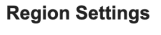

Current Region Afghanistan Albania Algeria

Show more -

Angola Anguilla American Samoa Argentina

Andorra

- Antigua & Barbuda
- Armenia Australia Austria Azerbaiian **Bahamas**

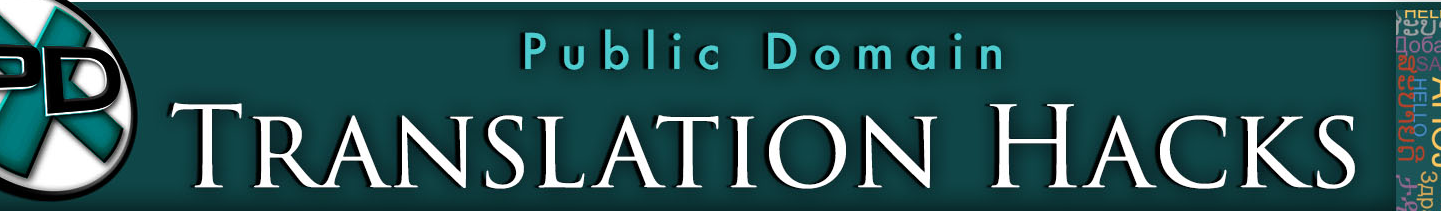

#### CONTENT SOURCES: BOOKS...

- You can also find foreign language works on the top book search engines, including:
	- Google.com/books
	- HathiTrust.org
	- Archive.org
	- Gutenberg.org
- Google Chrome gives you access to Google Translate to translate titles on the fly (Safari offers this as well).

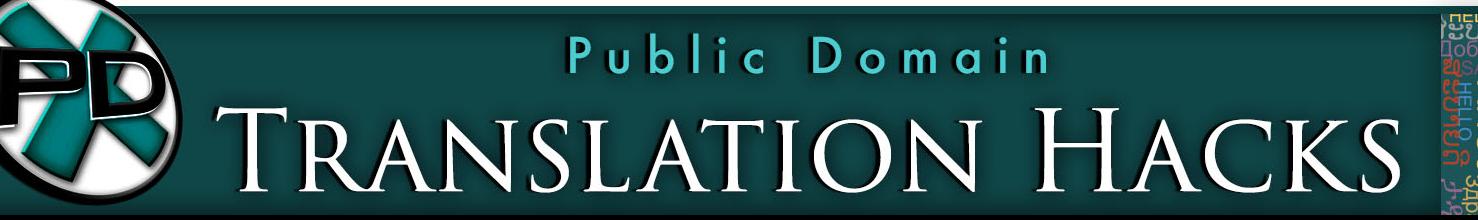

# CONTENT SOURCES: BOOKS...

- Other sites:
	- http://gutenberg.net.au
	- http://runeberg.org
	- https://www.projekt-gutenberg.org
	- http://www.authorandbookinfo.com/abyod
	- https://www.wikiwand.com/en/2021\_in\_public\_domain
	- https://www.europeana.eu/en
	- https://www.onthisday.com/deaths-by-year.php

# CONTENT SOURCES: BOOKS...

- Other sites:
	- http://www.dominiopublico.es
	- https://www.elejandria.com
	- http://www.dominiopublico.gov.br
	- https://www.ebooksgratuits.com/ebooks.php
	- http://classiques.uqac.ca
	- http://www.dodecaedro.it
	- http://www.alexandria.de

#### Next Steps…

- Many of the books you find online are already going to be in digital form (OCR'd).
- For scanning physical books or book pages that are not already in digital form, you will need to use OCR software that can recognize other languages.
- There are both free and paid options and offer different numbers of languages they recognize.
- Scan then OCR the text so that it is ready for translation.

Public Domain

TRANSLATION HACKS

# OCR OPTIONS...

- Here are several of the best options:
	- https://www.irislink.com
	- https://pdf.abbyy.com
	- http://ocrkit.com
	- https://pdf.wondershare.com/pdfelement-mac
	- https://www.onlineocr.net
	- https://ocr.space
	- https://aws.amazon.com/textract

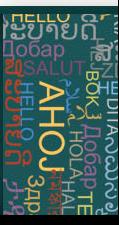

# CONTENT SOURCES: ART...

- Sites to Discover Artists:
	- https://en.wikipedia.org/wiki/Category:Lists of artists by nationality
	- https://www.wikiwand.com/en/Lists\_of\_artists
	- https://en.wikipedia.org/wiki/Category:Lists of painters by nationality
	- https://www.wikiwand.com/en/Lists\_of\_painters\_by\_nationality
	- https://en.wikipedia.org/wiki/Category:Lists of photographers by national
	- https://en.wikipedia.org/wiki/List\_of\_photographers
	- https://en.wikipedia.org/wiki/List\_of\_women\_photographers
	- https://en.wikipedia.org/wiki/Category:Lists\_of\_sculptors\_by\_nationality

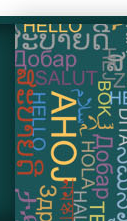

# CONTENT SOURCES: ART...

- Sites to Discover Artists:
	- https://en.wikipedia.org/wiki/Category:Lists\_of\_women\_artists\_by\_nationa
	- https://www.wikiwand.com/en/Lists\_of\_women\_artists
	- https://en.wikipedia.org/wiki/Category:Lists of British women artists
	- https://en.wikipedia.org/wiki/Category:Lists\_of\_British\_artists
	- https://en.wikipedia.org/wiki/Category:Lists\_of\_Indian\_artists
	- https://en.wikipedia.org/wiki/Category:Lists\_of\_Canadian\_artists
	- https://en.wikipedia.org/wiki/Category:Artists\_by\_nationality
	- https://en.wikipedia.org/wiki/Category:Illustrators by nationality

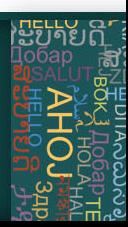

# CONTENT SOURCES: ART...

- Do NOT overlook museums for sources of art content:
	- https://www.wikiwand.com/en/Lists\_of\_museums
- The process:
	- Identify museums in country of choice
	- Discover artists and art
	- Check death date where possible to validate copyright for art
	- Check for art using other options
	- Google Images, HA.com, TinEye.com, etc.

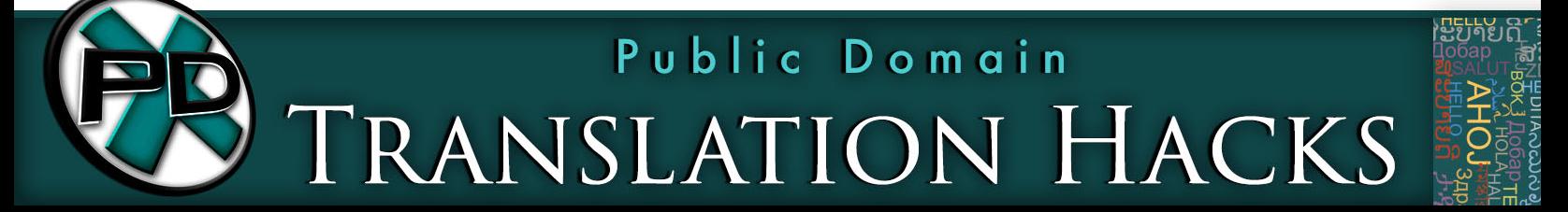